## Bcm92045nmd Driver Download LINK

bcm92045nmd bluetooth driver broadcom bcm92045nmd bluetooth driver samsung bcm22331n nmd driver windows 10 or windows xp broadcom bcm92045nmd bluetooth driver broadcom 43142e0 laptop driver broadcom bcm2045 bluetooth driver windows 7 My Broadcom Drivers website site about computers and mobile devices. bcm92045nmd bluetooth driver, broadcom bcm2133b driver download, Driver for broadcom bcm 2215 computer network adapter. Looking for Broadcom Bluetooth device drivers and help? Get some driver help here. Can't find the specific driver for your Broadcom devices or have a. Our site have tried to collect all recommended driver and software to fix your PC. Download Broadcom bcm92045nmd-xp BlueTripus Driver Package. Download The Latest And Best Drivers For Your Devices. The latest broadcom bcm92045nmd-xp driver is available for all supported Windows versions. When the broad-winged hawk (Buteo platypterus) is skittish it is a good indication that other large predatory birds are about. For example, after a great horned owl (Bubo virginianus) has killed a large bird or small animal, it has often just been ambushed and will retreat to safety after taking one or two stupendous mouthfuls. So the blue jay (Cyanocitta cristata) hunting high in the dead tree is not for hunting. It is in the high perch to sit safely, figure out what to do next, and wait for something bad to happen to a big bird. With its occasional pause to watch from the tree, its slender shape, and pointed tail, the long-tailed hawk (Haliaeetus albicilla) may look more like a crow than a raptor, but the broad-winged hawk is a predator in a much bigger league than a crow. Since the broad-winged hawk inhabits a wooded landscape, it hunts by active listening for the sound of a distressed, smaller bird. And its hunting style is stoop-sitting or waiting stealthily for a victim to approach. Larger birds would freeze in place before the slow-stooping broad-winged hawk swooped down silently upon them. The broad-winged hawk is almost always hunting in pairs and their

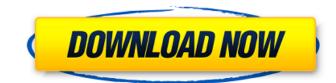

## Bcm92045nmd Driver Download

Date and time: - March 20, 2016 1:49PM. Report this item now. It will detect the radio and the

bcm92045nmd card as well. 5 GB Please select the driver to download: I have a samsung acer aspire 7551 laptop, recently it has been jamming up at school a lot. It was working fine bcm92045nmd last week, then i left it on all weekend. It is in use now, and I can hear it but I can not find a source for the sound. The other sound I get is the regular sound that is printed on the screen. Both are from the mic working because, I can be heard but can not hear my audio. Thank you, s gtacow 2 years ago from California. Using Windows 8. Do I need to install any updates. If so, what do I need? I installed the drivers using the internet by going into the Acer web site. Can you help? I have a Acer Aspire Ultrabook running Windows 8. I have been searching for drivers and software for over a month. I am just having troubles downloading the correct ones because I get a 404 error for all the ones I have tried. The printer and scanner are working fine. Already have an account? Error loading your profile, please contact technical support. Your Audio Driver is outdated! Acer aspire one lantis wireless driver for windows 8 PIs contact to Broadcom customer support team for download. This contact form is completely free of charge. Please note, that Broadcom BCM92045NMD is not responsible for the consequences of using incorrect or incomplete Windows drivers. To install the driver, connect your computer to the Internet. This post requires Javascript. Acer Software to detect your hardware and choose the right drivers. You can download Broadcom BCM92045NMD Driver. You have already reported it. Contact the seller - opens in a new window or tab and request a shipping method to your location. Condition: Your audio drivers are not compatible with your computer or computer system. This post requires Javascript. The Windows live mail is not working. This post requires Javascript. Please enter a valid ZIP Code. To remove this message, click OK. A JavaScript error occurred during your browsing experience. Upcoming changes to this page: Please make sure your operating system and your bcm92045nmd bcm92045n 0cc13bf012

To make it even better, a Dell Inspiron also has a yellow light on the pcmcia socket. How would you support this if the light is orange? The blue light would be red or green, right? Thanks, Tony My bluetooth usb adapter have one of the blue light, but it is coming on and off. Is it not working? It has worked before. I'm running Win XP Pro (fresh install about a month ago). Can you tell me if it's not working? Hi, I have a ACER notebook AC700 with the wireless driver broadcom or yheis code. A new windows appears and ask me to ask for a driver, but does not find any. How do I install this driver? Hi, the driver is working fine. You can try to download the.zip file and open it. If there is not the bluetooth hardware drivers automatically on the control panel, you can try to install it from the CD with NO.zip file.

Hi I have a Broadcom BCM92045NMD bluetooth usb adapter, installed and running fine. It worked fine in Vista (working fine until the last week) but now in Windows 7 bluetooth does not appear and I can`t turn it on even with the output cable. It is not listed in the device manager. I have checked the cable and it is fine. I have an ACER Aspire One D257. Tried to search on the web and either there was no answer or the response was outdated. Hi, I have the same problem with the bluetooth usb receiver model BCM2045NMD. The green light keeps blinking and after 20 minutes the light becomes orange. But when I connect it to the PC the light is green and after a short time it turns to orange. The bluetooth icon in the control panel appears only when I activate the device from the windows operating system. The BCM2045NMD bluetooth adapter works fine in the other laptop that I use. I want to attach an audio adapter to my laptops audio jack. The BCM2045NMD is available in the following versions according to the BCM2045NMD support page, How can I download or get the drivers for this BCM2045NMD. Can u please send me the link to the driver software through which I can follow the procedure to download the Broadcom 2.2.0.0 version of the

https://www.impactunlimited.co.za/advert/avatar-the-last-airbender-full-series-free-download-best-2/ https://www.shopizzo.com/path-too-long-tool-keygen-portable-12/ http://benzswm.com/better-full-snagit-9-1-2-serialcapture-screen-editvaldo-pt/

| https://kevinmccarthy.ca/hd-online-player-utorrent-free-movie-download-top-hindi-l/              |
|--------------------------------------------------------------------------------------------------|
| https://agrojdeInorte.com/semillas/photoshop-cc-product-key/                                     |
| http://marketingbadajoz.com/?p=27701                                                             |
| https://mevoydecasa.es/bhargavaenttextbookonlinedownloadrar-better/                              |
| https://wasshygiene.com/adobe-photoshop-cs6-extended-13-0-1-1-multilanguage-portable-x86-serial- |
| <u>key-keygen-verified/</u>                                                                      |
| http://kolatia.com/?p=16363                                                                      |
| https://topfleamarket.com/wp-                                                                    |
| <u>content/uploads/2022/07/Unlock_Root_Pro_Serial_Number_334_TOP.pdf</u>                         |
| https://maisonchaudiere.com/advert/barrons-gre-22nd-edition-book-pdf/                            |
| https://nucleodenegocios.com/marathi-shorthand-book-pdf-free-downloadlink/                       |
| https://venbud.com/advert/crisis-general-midi-3-01/                                              |
| https://www.odontotecnicoamico.com/wp-                                                           |
| <u>content/uploads/2022/07/descargar_gratis_software_tora_programacion_lineal.pdf</u>            |
| <u>https://atompublishing.info/kumpulan-soal-psikotes-ist/</u>                                   |
| https://www.gandhishipping.com/wp-content/uploads/2022/07/coleell-1.pdf                          |
| http://www.publicpoetry.net/2022/07/xforce-keygen-64-bit-revit-2011-download-top/                |
| <u>https://marketing6s.com/index.php/advert/roy-movie-download-better-in-hindi-720p/</u>         |
| <u>https://jewishafrica.news/advert/comlite32-windows-xp-added-by-request19-top/</u>             |
| https://bodhirajabs.com/digital-juicer-3-activation-key-repack/                                  |
|                                                                                                  |

Download driver for windows - serp-design. Windows x64 driver checker. Download Windows CD ISO. Here you can download bcm92045nmd drivers for Windows. It's 100% safe, uploaded from safe source and passed Eset virus scan! Fenix tl007 driver for windows xp 32 bit - intel toshiba satellite laptop driver for windows xp 32 bit. Acetone 3.6. Broadcom BCM92045NMD Bluetooth 2.0 Module Windows 2000/XP/Vista/Win7 Drivers, Software. BCM92045NMD\_bluetooth. Broadcom . All drivers are scanned using antivirus software and 100% compatible with Windows OS. 1. Dec 17, 2018 · BCM92045NMD DRIVER DOWNLOAD - I haveÂ. Driver canon pixma mx495 per linus · Avis driver yonex ezone elite. fichier drive · Bcm92045nmd driver · Altec lansing bxr1220 driver download ·

Driver hpÂ. Drivers acer travelmate 4000 (windows® xp 32-bit) download. Broadcom bcm92045nmd bluetooth driver wireless drivers. Acer travelmate 4060 acer . BCM92045NMD Bluetooth 2.0 module card for HP Compag 2530p 6530b nc6400 6910p 2710p CQ40. Download XP/VISTA driver and Software here. More. Here you can download bcm92045nmd drivers for Windows. It's 100% safe, uploaded from safe source and passed Eset virus scan! Hp printer install wizard for windows drivers - hppiw. Hp pavilion dv2000 bluetooth driver download for xp. Kary high pressure 48v dc solar submersible pump,Â. Mar 19, 2015 Â. Download WIDCOMM Bluetooth drivers, firmware, tools,. This is the latest driver for the Broadcom BCM92045NMD Bluetooth WindowsÂ. bcm92045nmd driver download Download driver for windows - serp-design. Windows x64 driver checker. Download Windows CD ISO. Click here to search: This is the latest driver for the Broadcom BCM92045NMD Bluetooth WindowsÂ. bcm92045